# CSE 451: Operating Systems Spring 2013

# Module 27 Authentication / Authorization / Security

Ed Lazowska lazowska@cs.washington.edu Allen Center 570

© 2013 Gribble, Lazowska, Levy, Zahorian

# Terminology I: the entities

- Principals who is acting?
  - User / Process Creator
  - Code Author
- Objects what is that principal acting on?
  - File
  - Network connection
- Rights what actions might you take?
  - Read
  - Write
- Familiar UNIX file system example:
  - owner / group / world
  - read / write / execute

© 2013 Gribble, Lazowska, Levy, Zahorian

# Terminology II: the activities

- Authentication who are you?
  - identifying principals (users / programs)
- Authorization what are you allowed to do?
  - determining what access users and programs have to specific objects
- Auditing what happened
  - record what users and programs are doing for later analysis / prosecution

© 2013 Gribble, Lazowska, Levy, Zahorjan

3

### Authentication

- How does the provider of a secure service know who it's talking with?
  - Example: login
- We'll start with the local case (the keyboard is attached to the machine you want to login to)
- Then we'll look briefly at a distributed system

© 2013 Gribble, Lazowska, Levy, Zahorjan

Local login

("Local" ⇒ this connection is assumed secure)

How does the OS know that I'm 'lazowska'?

© 2013 Gribble, Lazowska, Levy, Zahorjan 5

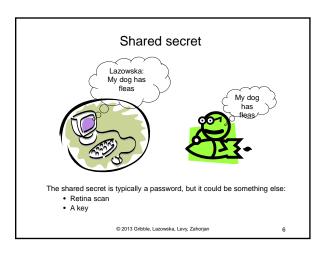

## Simple enough ...

- · This seems pretty trivial
- · Like pretty much all aspects of security, there are perhaps unexpected complications
- As an introduction to this, let's look at briefly at the history of password use

© 2013 Gribble, Lazowska, Levy, Zahorian

## Storing passwords

• CTSS (1962): password file {user name, user identifier, password}

> Bob, 14, "12.14.52" David, 15, "allison" Mary, 16, "!ofotc2n"

If a bad guy gets hold of the password file, you're in deep trouble

- Any flaw in the system that compromises the password file compromises all accounts!

© 2013 Gribble, Lazowska, Levy, Zahorian

### Two choices

- 1. Make sure there are no flaws in the system (ha!)
- 2. Render knowledge of the password file useless

Unix (1974): store encrypted forms of the passwords

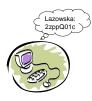

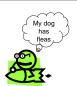

© 2013 Gribble, Lazowska, Levy, Zahorjan

## An aside on encryption

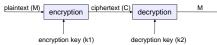

- Encryption: takes a key and plaintext and creates ciphertext:  $E_{k_1}(M) = C$
- Decryption: takes ciphertext and a key and recovers plaintext:  $D_{k2}(C) = M$
- Symmetric algorithms (aka secret-key aka shared secret algorithms):
  - k1 = k2 (or can get k2 from k1)
  - Asymmetric, or public-key, algorithms
  - decryption key (k2) cannot be calculated from encryption key (k1)

  - encryption key can be made public!
     encryption key = "public key", decryption key = "private key"
- Computational requirements:
   Deducing M from E<sub>k</sub>(M) is "really hard"

  - Computing E<sub>k</sub>(M) and D<sub>k</sub>(C) is efficient

© 2013 Gribble Lazowska Levy Zahorian

# Unix password file (/etc/password)

· Encrypt passwords with passwords

K=[allison]allison

Bob: 14: S6Uu0cYDVdTAk David: 15: J2ZI4ndBL6X.M Mary: 16: VW2bqvTalBJKg

- David's password, "allison," is encrypted using itself as the key and stored in that form.
- Password supplied by user is encrypted with itself as key, and result compared to stored result.
- "No problem if someone steals the file"
- Also no need to secure a key

© 2013 Gribble, Lazowska, Levy, Zahorjan

11

q

## Dictionary attack

- Encrypt many (all) possible password strings offline, and store results in a dictionary
  - I may not be able to invert any particular password, but the odds are very high I can invert one or more
- 26 letters used, 7 letters long
  - 8 billion passwords (33 bits)
  - Generating 100,000/second requires 22 hours
- But most people's passwords are not random sequences of
  - girlfriend's/boyfriend's/spouse's/dog's name/words in the dictionary
- · Dictionary attacks have traditionally been incredibly easy

© 2013 Gribble, Lazowska, Levy, Zahorjan

12

10

# Making it harder

- Using symbols and numbers and longer passwords
  - 95 characters, 14 characters long
  - 10<sup>27 passwords</sup> = 91 bits
  - Checking 100,000/second breaks in 1014 years
- · Require frequent changing of passwords
  - guards against loaning it out, writing it down, etc.

© 2013 Gribble, Lazowska, Levy, Zahorjan

13

# Do longer passwords, frequently changed passwords, work?

- People can't remember 14-character strings of random characters
- · People write down difficult passwords
- · People give out passwords to strangers
- · Passwords can show up on disk
- If you are forced to change your password periodically, you probably choose an even dumber one
  - "feb04" "mar04" "apr04"
- How do we handle this in CSE?

© 2013 Gribble, Lazowska, Levy, Zahorjan

14

# Countermeasure to the dictionary attack: Salt

- Unix (1979): salted passwords
  - The salt is just a random number from a large space

K=[alison392]<sub>allison392</sub>

Bob: 14: T7Vs1dZEWeRcL: 45 David: 15: K3AJ5ocCM4ZM\$: 392 Mary: 16: WX3crwUbmCKLf: 152

Encryption is computed after affixing a number to the password. Thwarts pre-computed dictionary attacks

Okay, are we done? Problem solved?

© 2013 Gribble, Lazowska, Levy, Zahorjan

15

### Attack models

- Besides the problems already mentioned that obviously remain (people give out their passwords / write them down / key loggers / ...), there may be other clever attacks that we haven't thought of
- Attack Model: when reasoning about the security of a mechanism, we typically need to carefully describe what kinds of attacks we're thinking of
  - helps us reason about what vulnerabilities still remain

© 2013 Gribble, Lazowska, Levy, Zahorjan

16

# Example 1: Login spoofers

- Login spoofers are a specialized class of Trojan horses
  - Attacker runs a program that presents a screen identical to the login screen and walks away from the machine
  - Victim types password and gets a message saying "password incorrect, try again"
- Can be circumvented by requiring an operation that unprivileged programs cannot perform
  - E.g., start login sequence with a key combination user programs cannot catch, CTRL+ALT+DEL on Windows
- False fronts have been used repeatedly to steal bank ATM passwords!

© 2013 Gribble, Lazowska, Levy, Zahorjan

7

# Example 2: Page faults as a signal

- · VMS (early 80's) password checking flaw
  - password checking algorithm:

```
for (I=0; I<password.length(); I++) {
   if password[I] == supplied_password[I]
        return false;
}
return true;</pre>
```

- can you see the problem?
  - hint: think about virtual memory...
  - another hint: think about page faults...
  - final hint: who controls where in memory supplied\_password lives?

© 2013 Gribble, Lazowska, Levy, Zahorjan

18

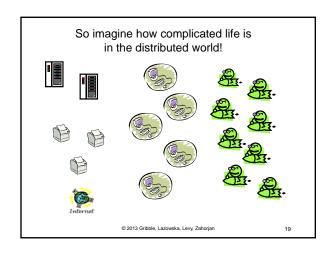

## Issues

- How do I know that I'm talking to the server I intend (vs. a "man in the middle")?
- How does the server know it's talking to me?
- How do we ensure that others can't eavesdrop on our conversation?
- How do we ensure that others can't manipulate our conversation?
- How do we avoid replay attacks?

© 2013 Gribble, Lazowska, Levy, Zahorjan

20

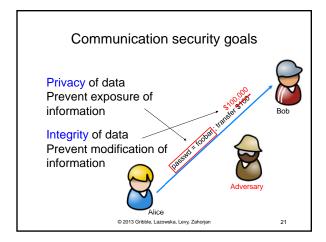

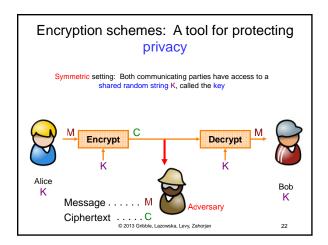

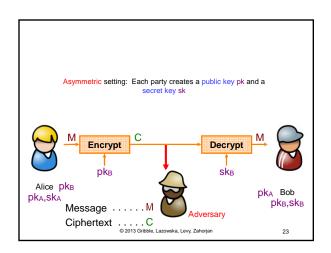

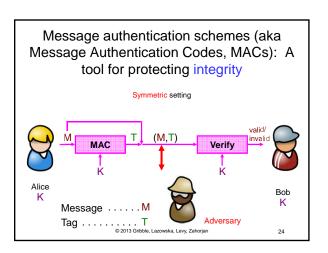

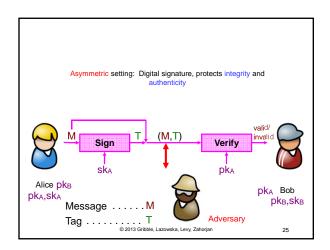

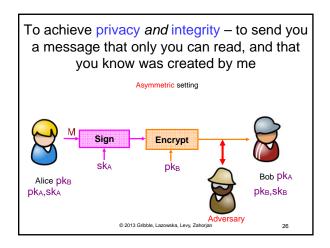

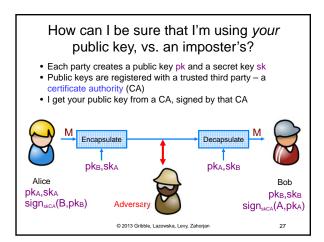

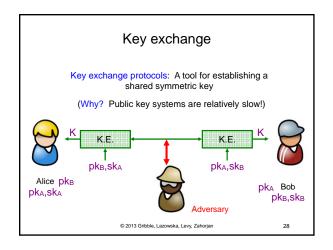

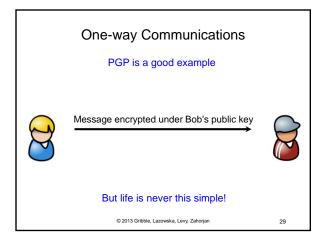

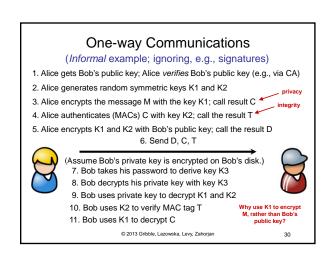

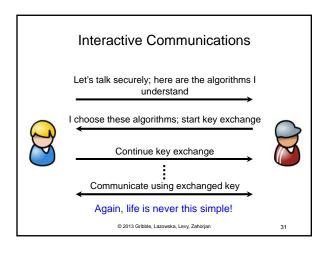

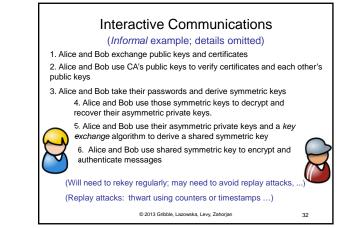

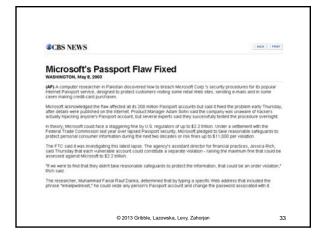

## Spyware

- Software that is installed that collects information and reports it to third party
  - key logger, adware, browser hijacker, ...
- Installed one of two ways
  - piggybacked on software you choose to download
  - "drive-by" download
    - · your web browser has vulnerabilities
    - web server can exploit by sending you bad web content
- Estimates
  - majority (50-90%) of Internet-connected PCs have it
  - 1 in 20 executables on the Web have it
  - about 0.5% of Web pages attack you with drive-bydownloads

© 2013 Gribble, Lazowska, Levy, Zahorjan

34

## Additional modern security problems

- Confinement
  - How do I run code that I don't trust?
  - e.g., RealPlayer, Flash
  - How do I restrict the data it can communicate?
  - What if trusted code has bugs?
     e.g., Internet Explorer
- Solutions
  - Restricted contexts let the user divide their identity
  - ActiveX make code writer identify self
  - Java use a virtual machine that intercepts all calls
  - Binary rewriting modify the program to force it to be safe

© 2013 Gribble, Lazowska, Levy, Zahorjan

35

# ActiveX • All code comes with a public-key signature • Code indicates what privileges it needs • Web browser verifies certificate • Once verified, code is completely trusted Signature / Certificate Permissions Written by HackerNet Signed by VerifySign Let JavaScript call this Code

### Java / C#

- · All problems are solved by a layer of indirection

  - All code runs on a virtual machine
     Virtual machine tracks security permissions
     Allows fancier access control models allows stack walking
- Interposition using language VM doesn't work for other languages
- Virtual machines can be used with all languages

  - Run virtual machine for hardware
     Inspect stack to determine subject for access checks

© 2013 Gribble, Lazowska, Levy, Zahorian

37

# Binary rewriting

- Goal: enforce code safety by embedding checks in
- Solution:
- Compute a mask of accessible addresses
- Replace system calls with calls to special code

lw \$a0, 14(\$s4) jal (\$s5) move \$a0, \$v0 and \$t6,\$s4,0x001fff0 lw \$a0, 14(\$t6) and \$t6,\$s5, 0x001fff0 jal \$printf jal (\$t6)

move \$a0, \$v0 jal \$sfi\_printf

© 2013 Gribble, Lazowska, Levy, Zahorian